### Measure Developer Webinar

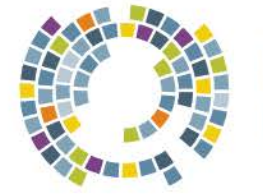

**NATIONAL QUALITY FORUM** 

*November 21, 2011*

### Today's Agenda

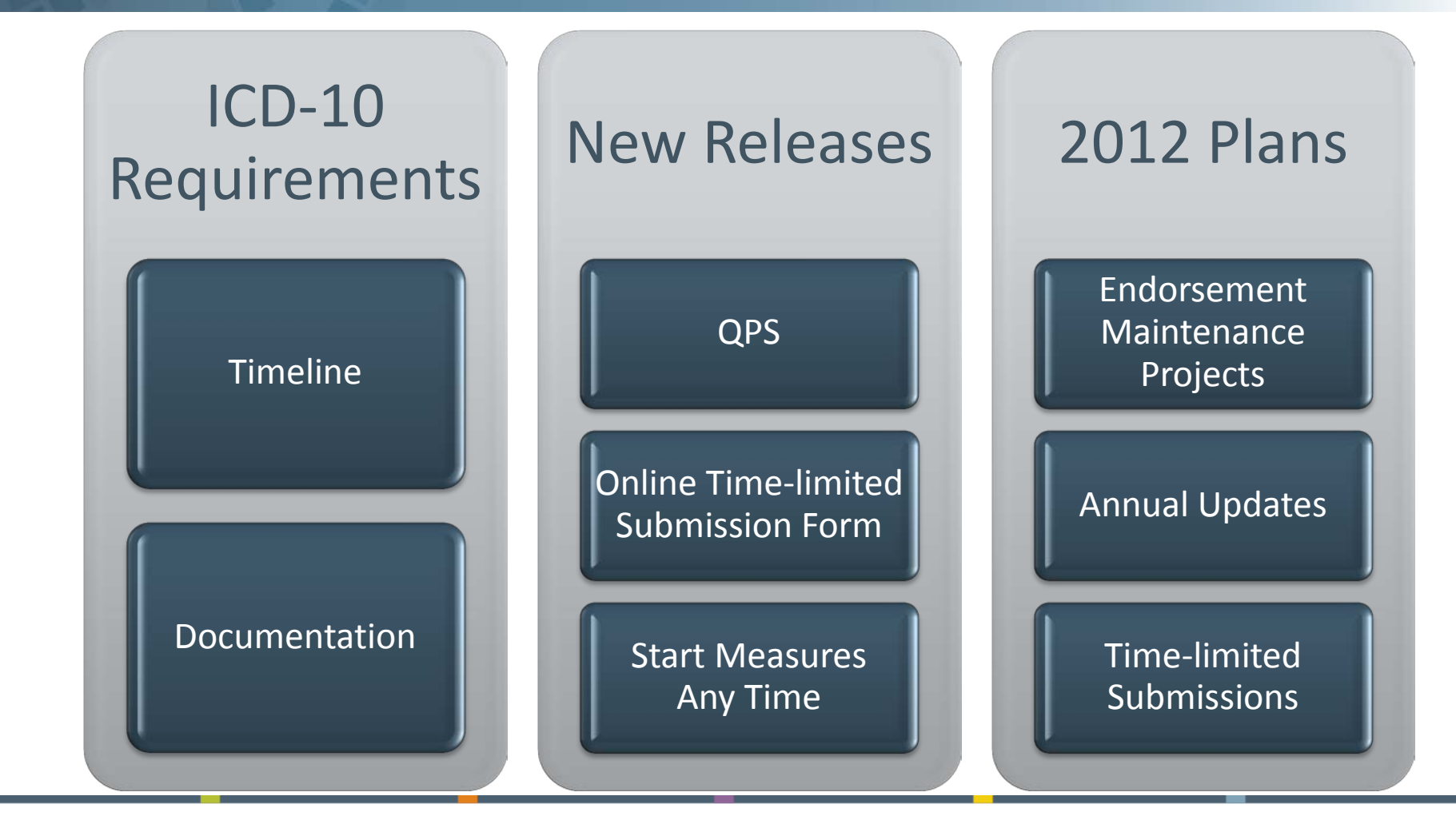

# **ICD-10 CODES**

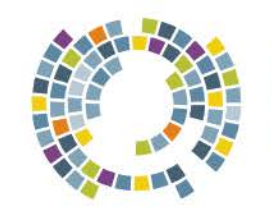

**NATIONAL QUALITY FORUM** 

### Transition to ICD-10

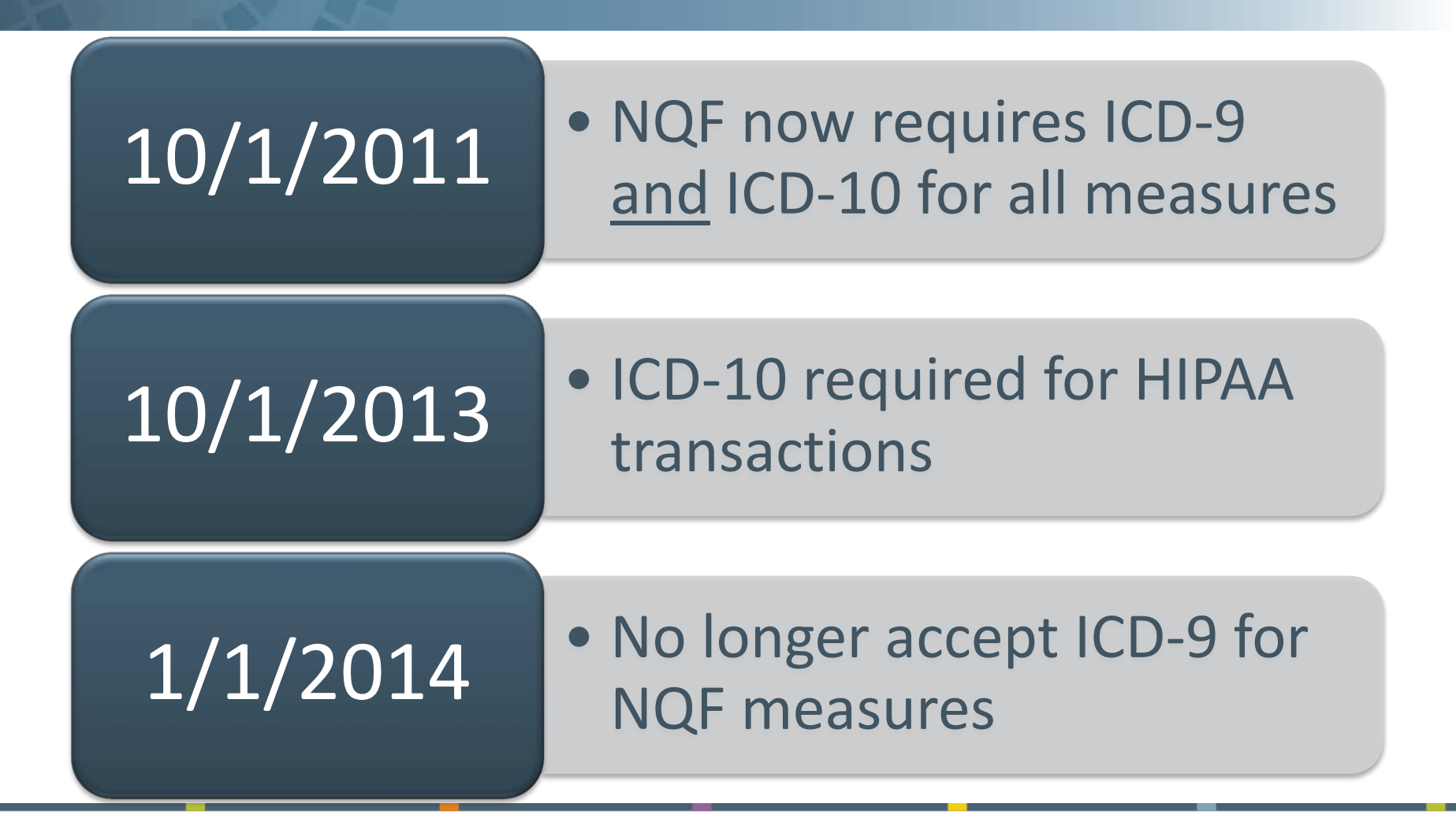

### ICD-10 Timeline

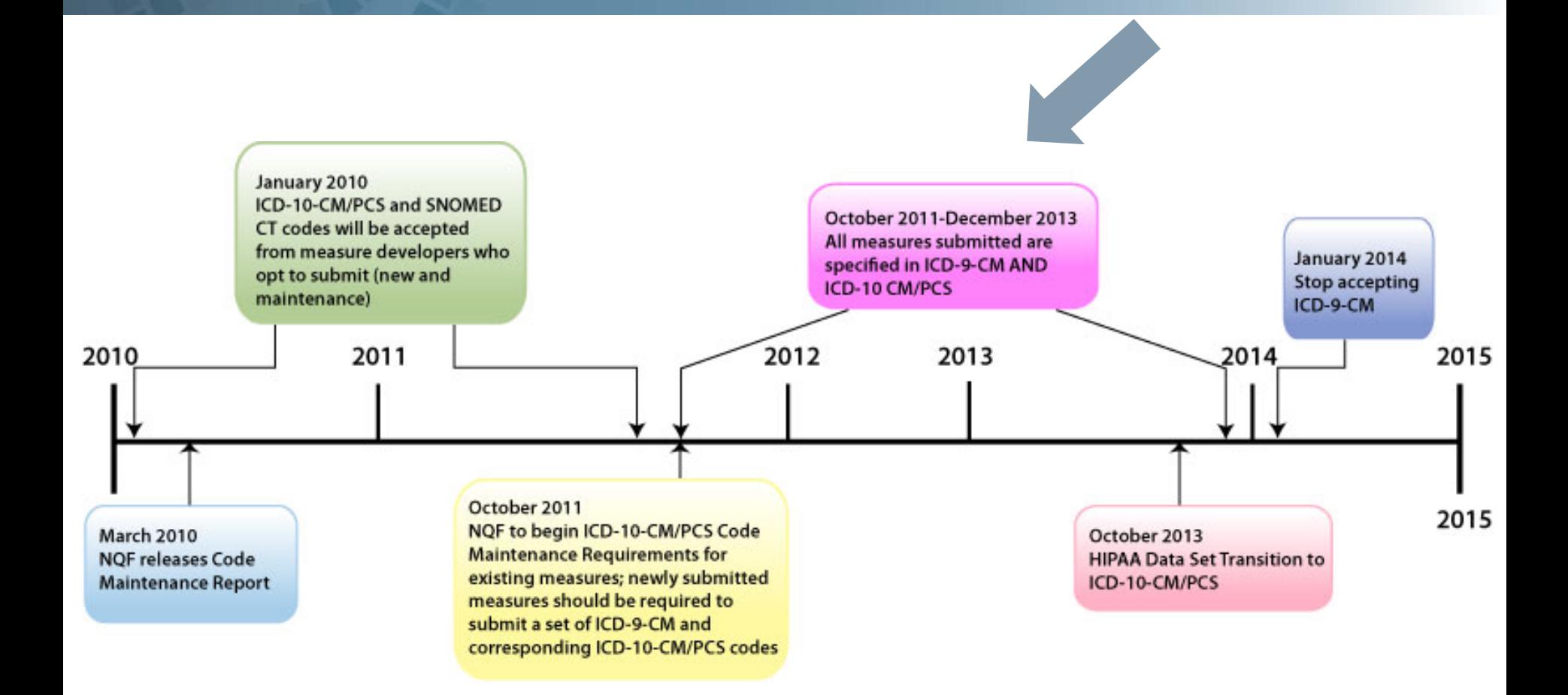

### Required Documentation

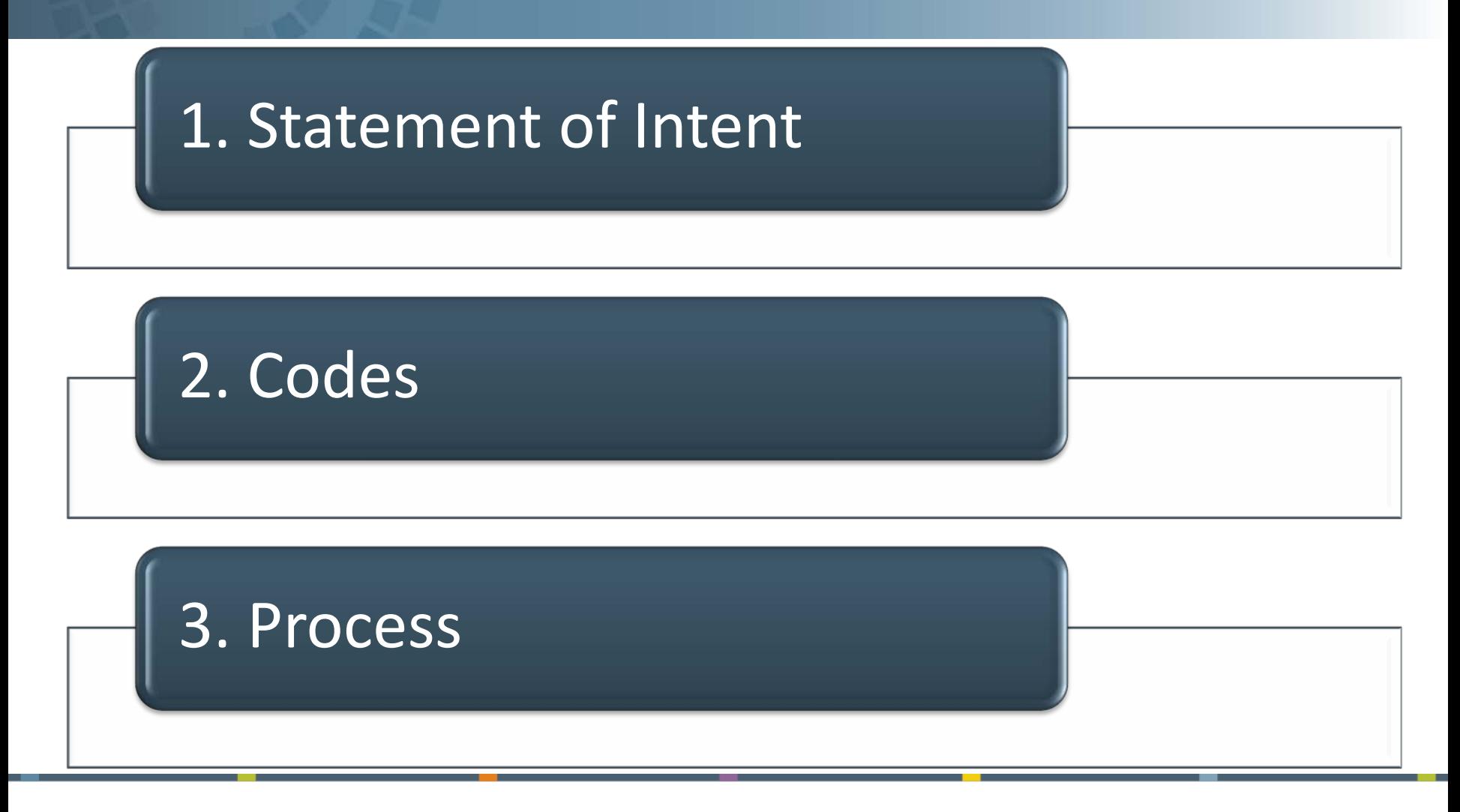

### 1. Statement of Intent for ICD-10

Convert this measure to a new code set

Take advantage of the more specific code set

The intent of the measure has changed.

• May need ad hoc review or review in upcoming project

### 1. Statement of Intent for ICD-10

### **New Measure**

 In the Validity section, data field **2b2.2. Analytic Method**.

### **Annual Update or Measures Undergoing Maintenance**

In the **Release Notes**

## 1. Statement of Intent for ICD-10: New Measure

### **NQF Measure Submission Form, Version 5.0, Scientific Acceptability tab**

Validity Testing (Measure evaluation criterion 2b2) 2b2.1. Data Sample (Describe the data or sample including number of measured entities; number of patients; dates of data; if a sample, characteristics of the entities included) 20000 characters left 2b2.2. Analytic Method (Describe method of validity testing and rationale; if face validity, describe systematic assessment) 20000 characters left 2b2.3. Testing Results (Provide statistical results and assessment of adequacy in the context of norms for the test conducted; if face validity, describe results of systematic assessment)

20000 characters left

## 1. Statement of Intent for ICD-10: Annual Update

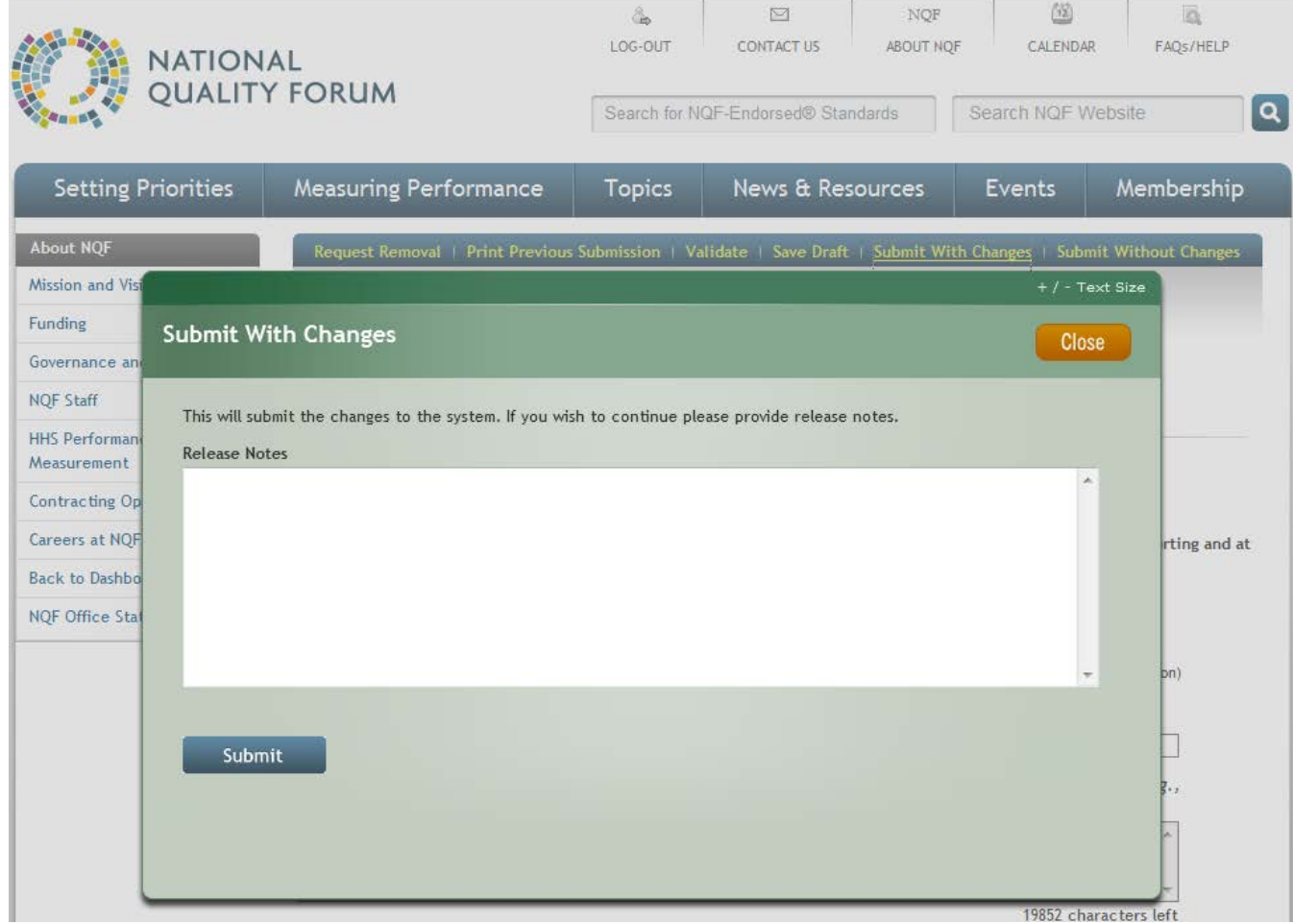

## 1. Statement of Intent for ICD-10: Measures Undergoing Maintenance

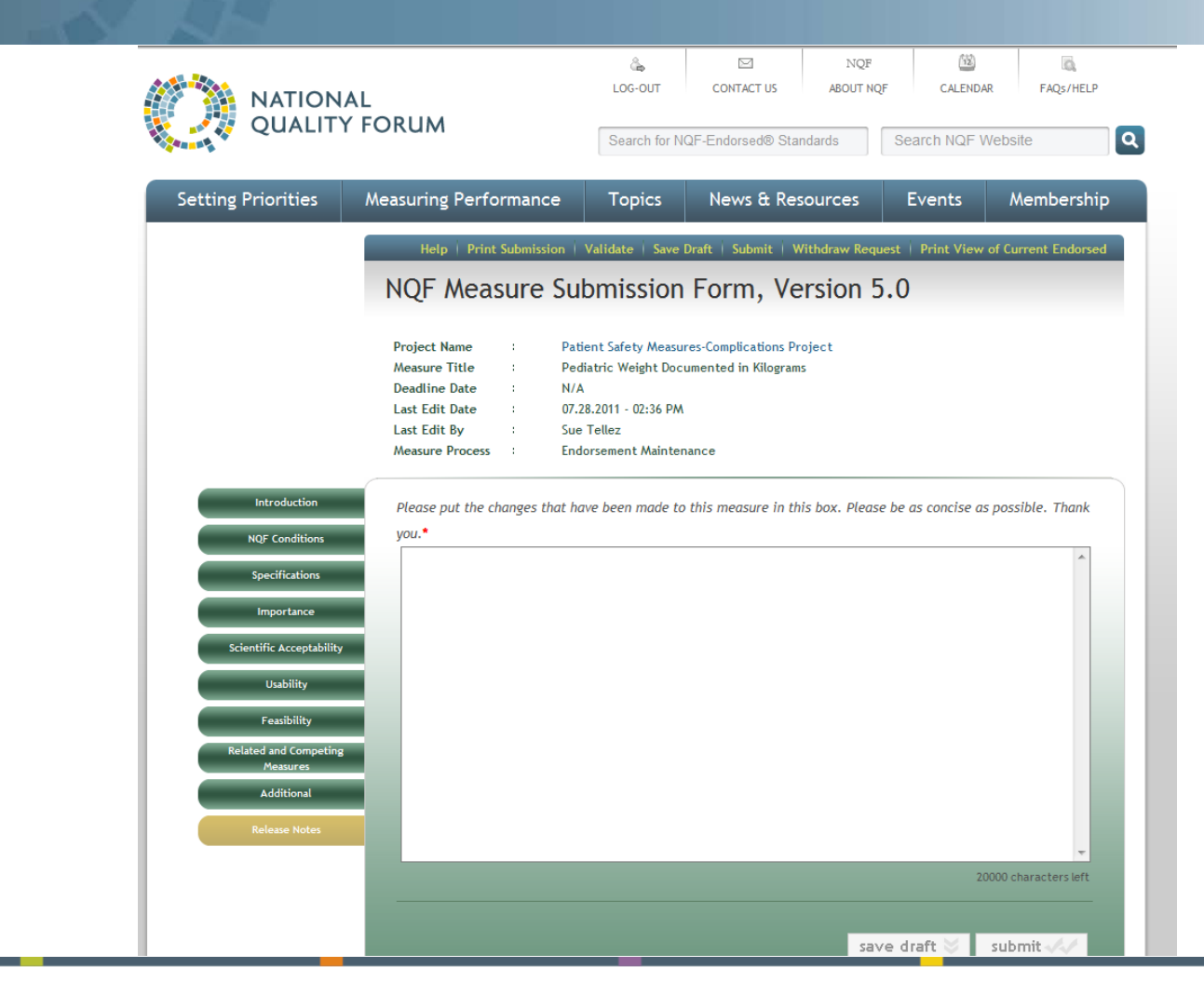

### 2. Codes

### **Excel Spreadsheet**

- Full listing of ICD-9 and ICD-10 codes, with code definitions
- **The conversion table (if there is one)**

### 2. Codes

### **New Measure or Measures Undergoing Maintenance**

- Include **ICD-10 codes**  (with definitions) in Numerator Details, Denominator Details, and/or Exclusion Details as appropriate
- Attach Excel at data field **2a1.30. Data Dictionary or Code Table**

### **Annual Update**

 Include **ICD-10 codes**  (with definitions) in Numerator Details, Denominator Details, and/or Exclusion Details as appropriate

 E-mail Excel file to **measuremaintenance@ qualityforum.org**

## 2. Code Tables: New Measure or Measures Undergoing Maintenance

### **NQF Measure Submission Form, Version 5.0, Specifications tab**

2a1.30. Data Dictionary or Code Table (Please provide a web page URL or attachment if exceeds 2 pages. NQF strongly prefers URLs. Attach documents only if they are not available on a web page and keep attached file to 5 MB or less.)

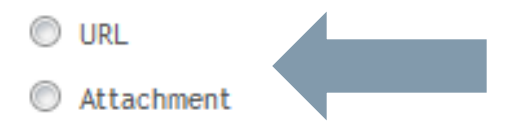

## 3. Process: New Measures or Measures Undergoing Maintenance

 Enter **process** of determining ICD-10 codes into the Validity section, data field **2b2.2. Analytic Method**

 If ICD-10 **testing data** is available, enter that into the Validity section, data field **2b2.3. Testing Results**

 If necessary, add **attachments** at bottom of Scientific Acceptability tab, data field **2.1. Supplemental Testing Methodology Information**

## 3. Process: New Measures or Measures Undergoing Maintenance

### **NQF Measure Submission Form, Version 5.0, Scientific Acceptability tab**

Validity Testing (Measure evaluation criterion 2b2) 2b2.1. Data Sample (Describe the data or sample including number of measured entities; number of patients; dates of data; if a sample, characteristics of the entities included) 20000 characters left 2b2.2. Analytic Method (Describe method of validity testing and rationale; if face validity, describe systematic assessment) 20000 characters left 2b2.3. Testing Results (Provide statistical results and assessment of adequacy in the context of norms for the test conducted; if face validity, describe results of systematic assessment)

20000 characters left

#### NATIONAL OUALITY FORUM

## 3. Process: Annual Update

- Document the process of determining the ICD-10 codes (Word or PDF), including:
	- $\Box$  Names and credentials of experts
	- Summary of stakeholder comments
	- $\Box$  Results of any testing
- Send attachments to [measuremaintenance@qualityforum.org](mailto:measuremaintenance@qualityforum.org) when submitting Annual Update
	- Cannot add attachments to Annual Updates online at this time, so NQF staff will do it behind the scenes

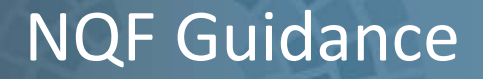

**ICD-10-CM/PCS Coding Maintenance Operational Guidance**

Available on NQF Web site at:

[http://www.qualityforum.org/Publications/2010/10/ICD-10-](http://www.qualityforum.org/Publications/2010/10/ICD-10-CM/PCS_Coding_Maintenance_Operational_Guidance.aspx) [CM/PCS\\_Coding\\_Maintenance\\_Operational\\_Guidance.aspx](http://www.qualityforum.org/Publications/2010/10/ICD-10-CM/PCS_Coding_Maintenance_Operational_Guidance.aspx)

## Questions?

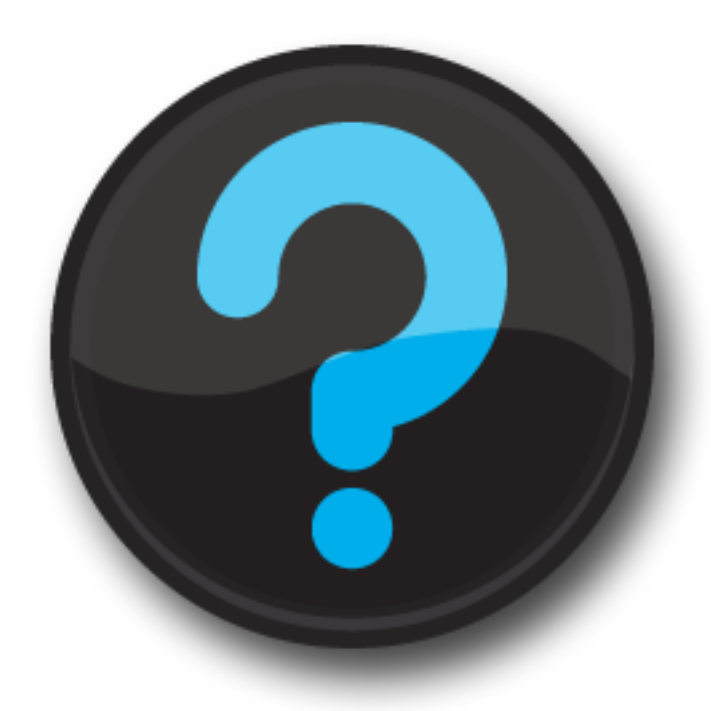

# **NEW RELEASES**

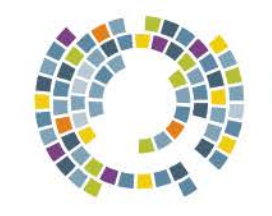

**NATIONAL QUALITY FORUM**  QPS: Quality Positioning System (www.qualityforum.org/QPS/)

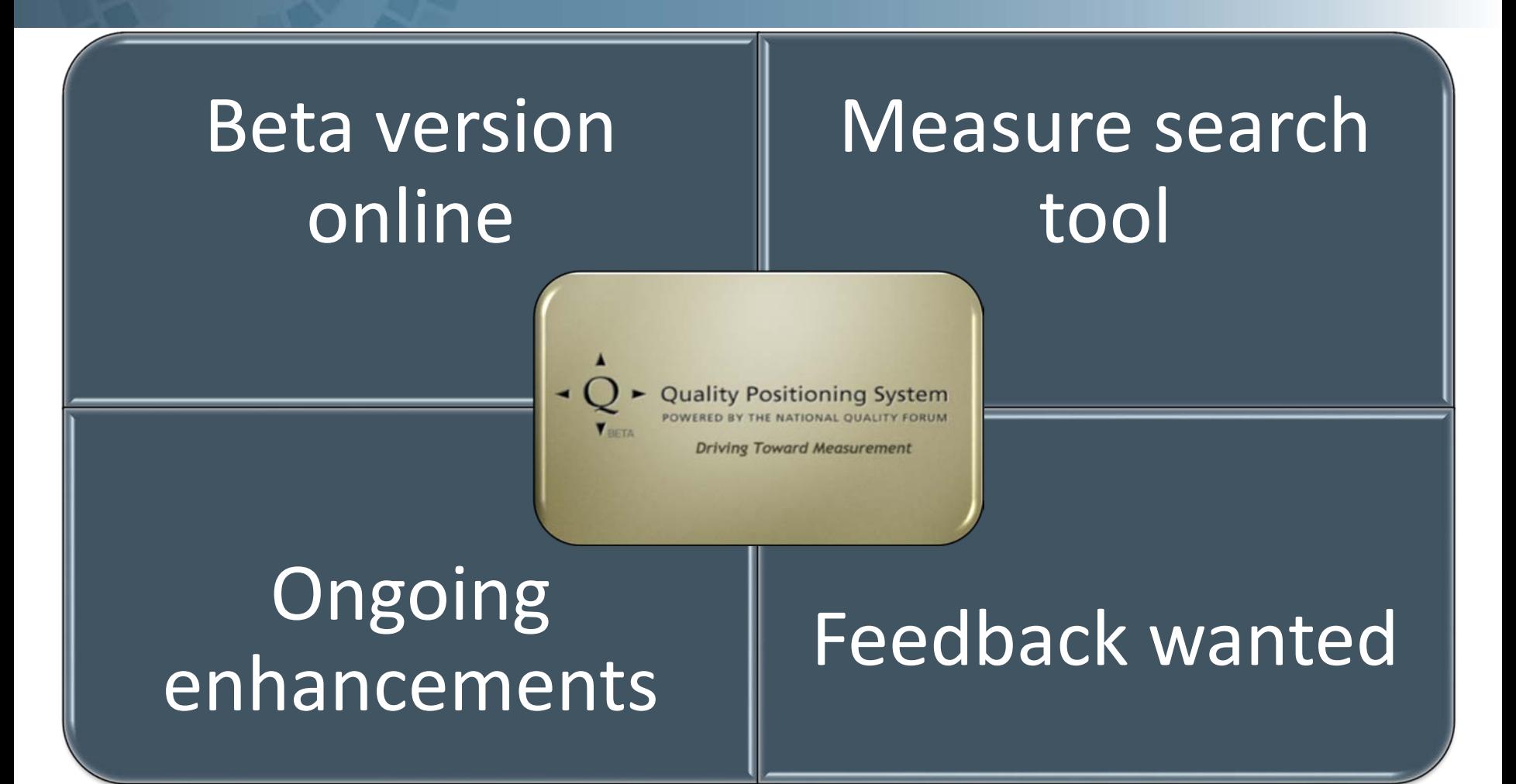

### Online Time-Limited Endorsement Form

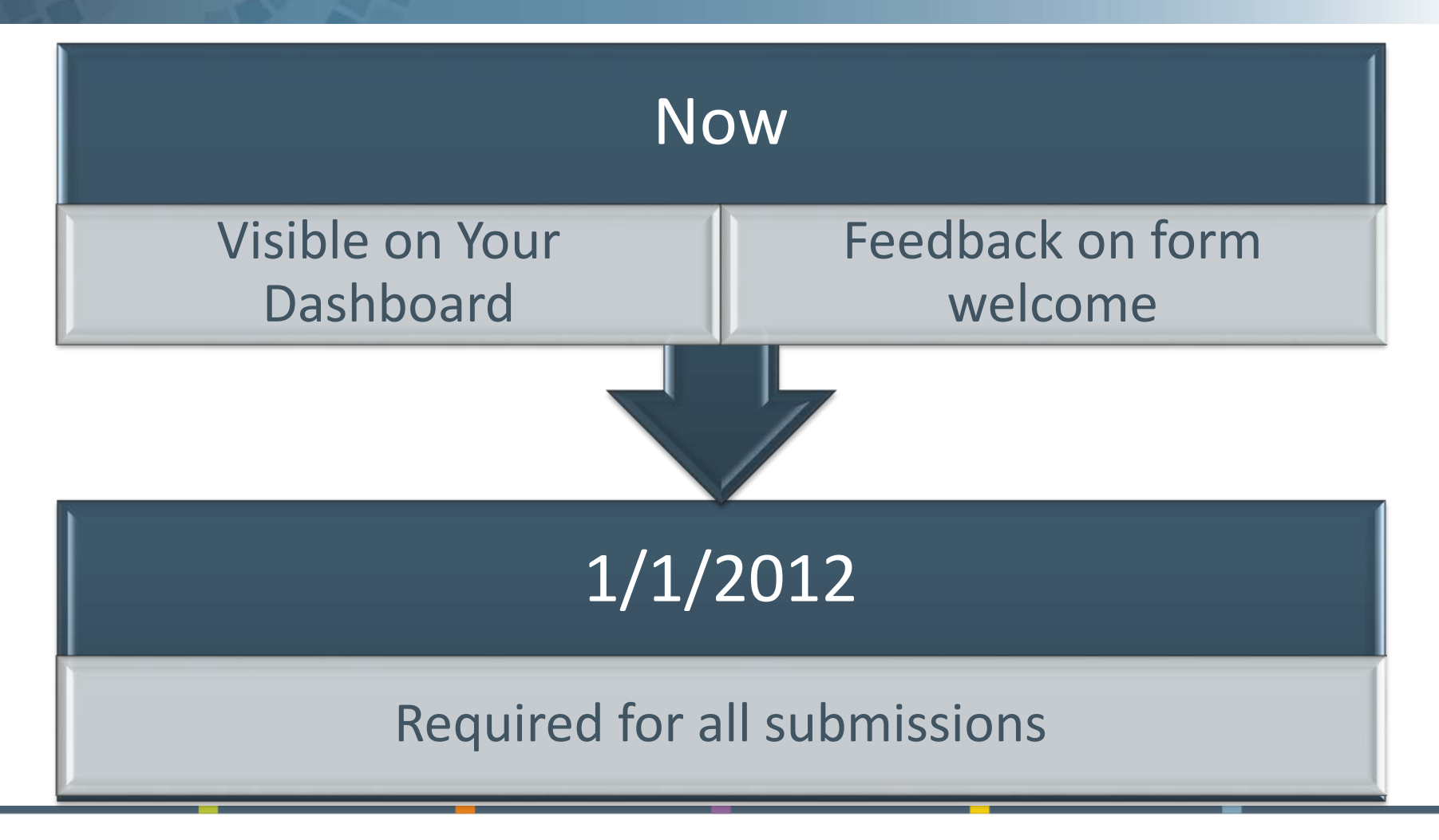

Join NOF

Member Activities

Member Councils

New Member Resources

Edit My Info

#### My Dashboard

Glyndon Morris MDiv Director, Measures Maintenance

**National Quality Forum** 

601 13th Street, NW Suite 500 North Washington, DC 20005

Suite 500 North

My Info

### My Dashboard

Use your dashboard to track what is happening and personalize your NQF experience. Watch this video to learn more about the new dashboard.

#### Welcome back, Glyndon

#### **INTINE TWON TWINE HEARD**

**Council Events Calendar** 

**Time** 

**Date** 

**NOV 18** 

**NOV 29** 

NQF brings together healthcare leaders from every sector of the industry in a national dialogue - one that needs your voice. We encourage you to comment on projects, find out what is going on this week, get more information about membership, or register for our next conference. Lend your voice to the collaboration.

<sup>2</sup> Have a question? Need additional help? Contact us at info@qualityforum.org

01:00 - 02:00PM Supplier-Industry

03:00 - 04:00PM Consumer

Council

 $\blacktriangle$ 

E

÷

J.

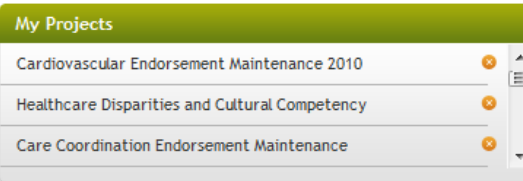

How do I follow a project?

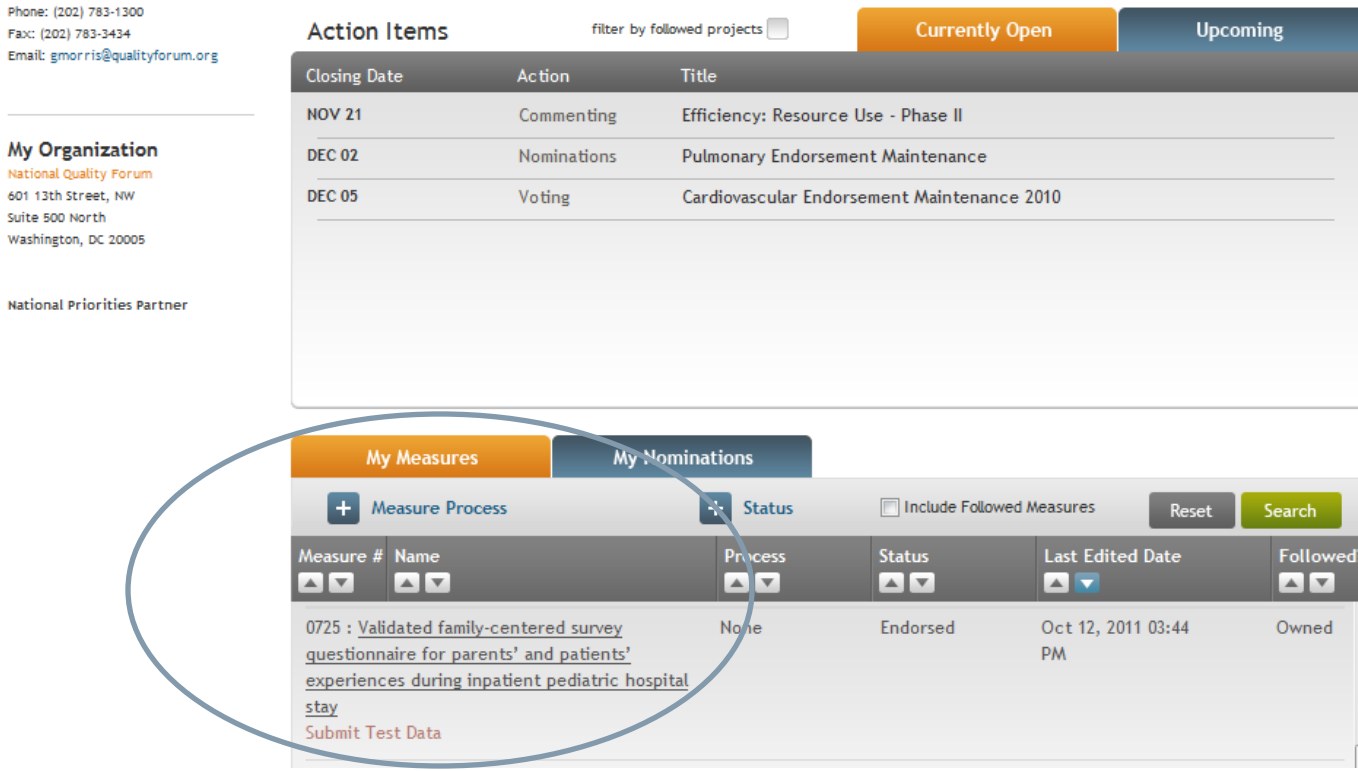

#### NATIONAL QUALITY FORUM

### To Open the Time-Limited Endorsement Form

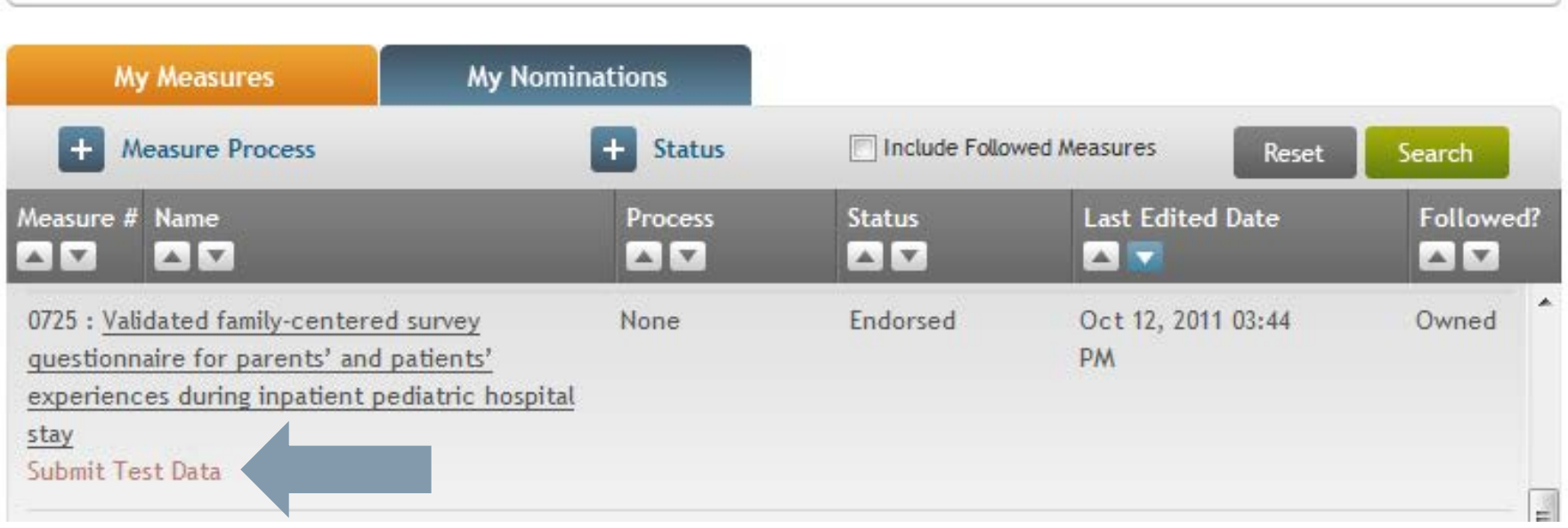

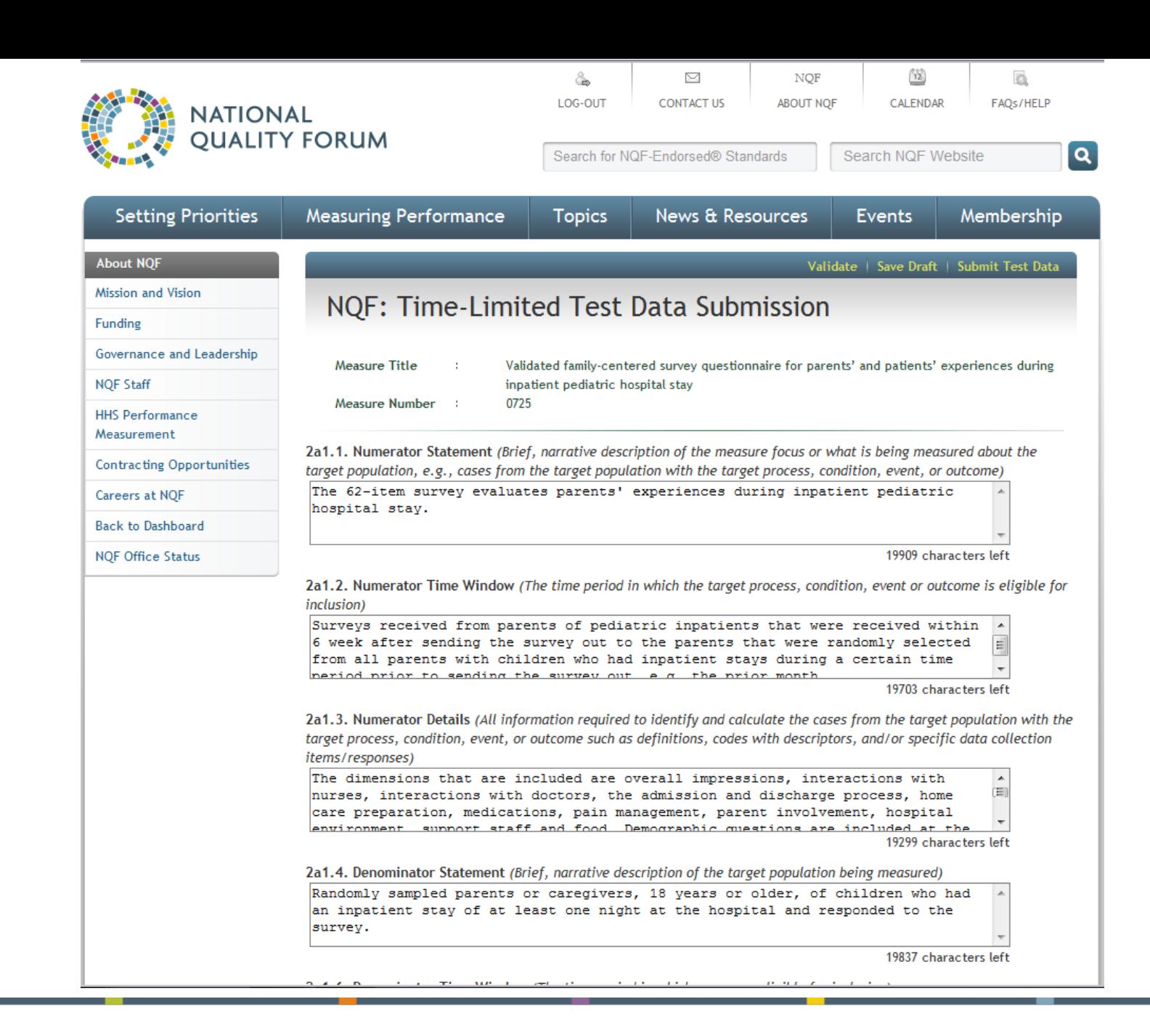

### Reminder: Submit Measures Anytime

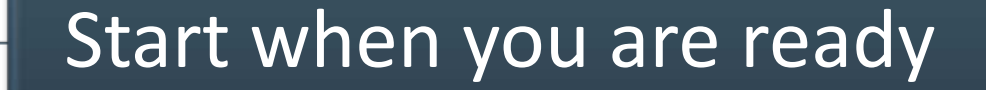

## Submit when project starts

• NQF staff will work with you to identify appropriate project for your measure

### Reminder: Submit Measures Anytime

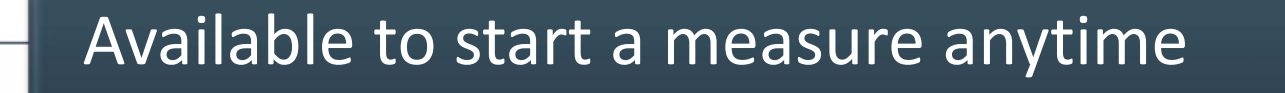

Lets NQF know measures are coming

Allows you to work when convenient for you

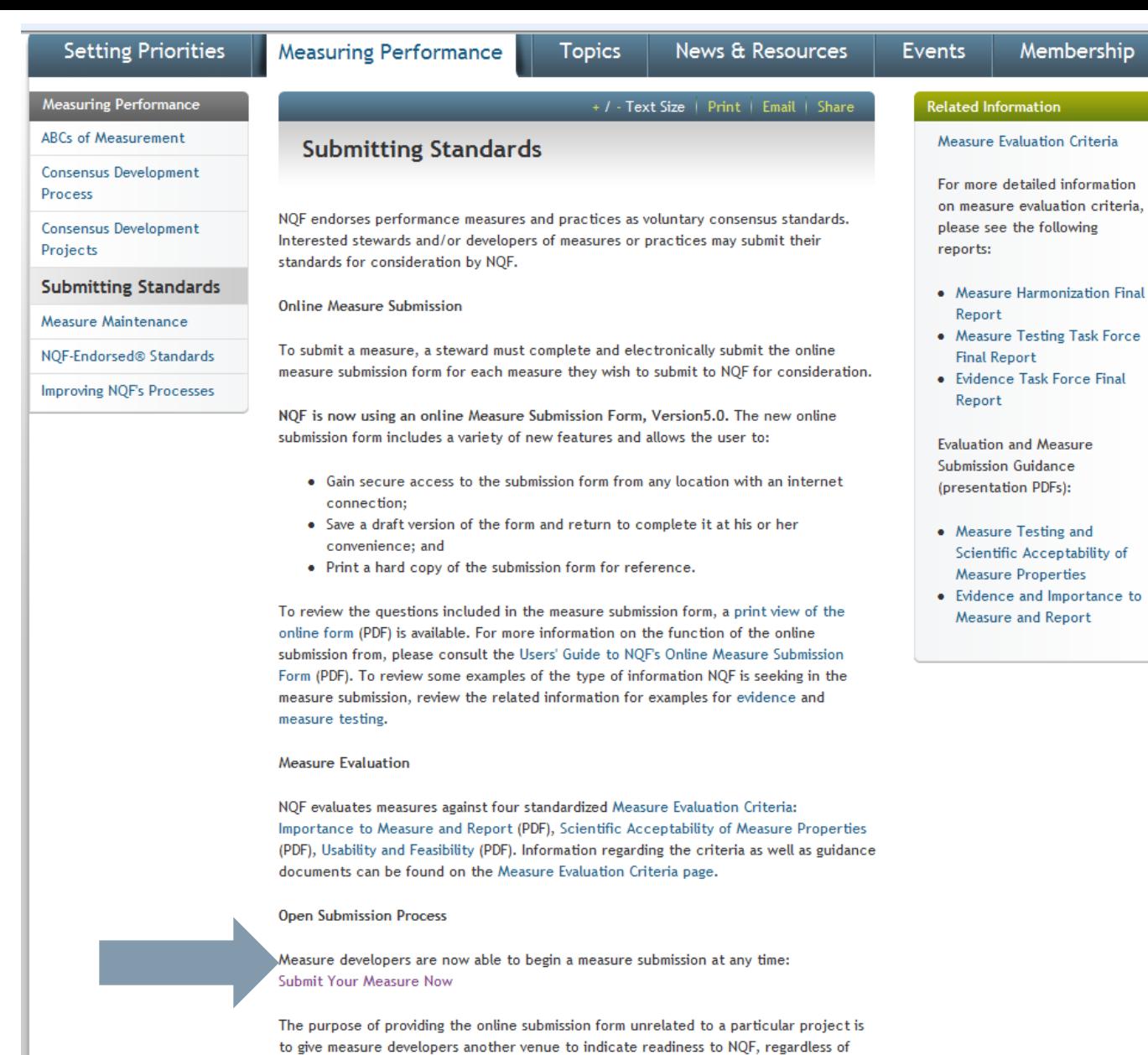

topic. It also increases NQFs awareness and knowledge of what measures are in the

28

## Questions?

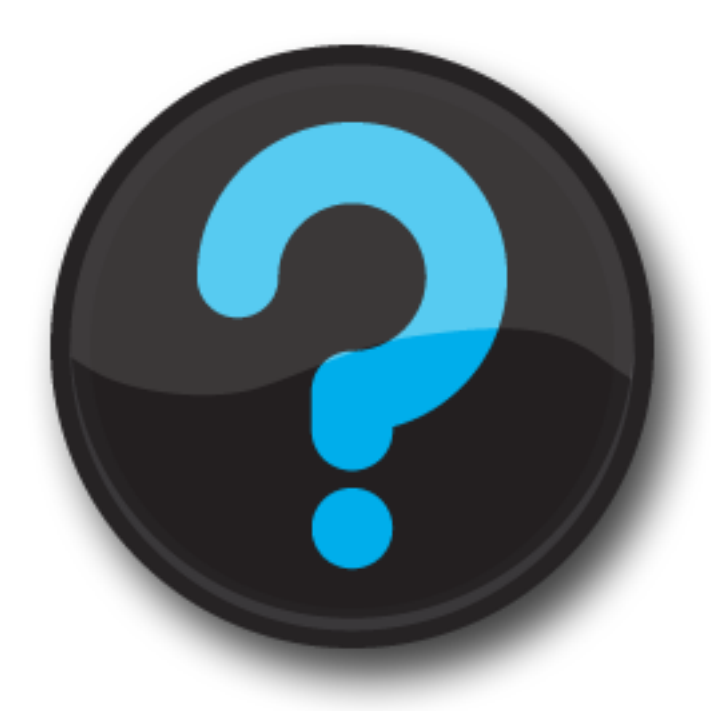

# **2012 PLANNING**

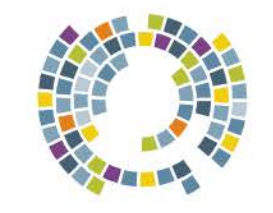

**NATIONAL QUALITY FORUM** 

## 2012 Endorsement Maintenance (Proposed to HHS)

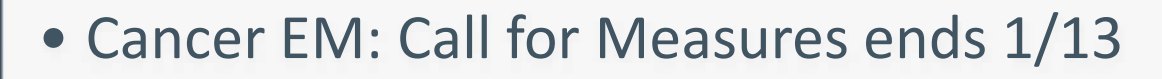

- Pulmonary/Critical Care EM: Measures by 1/13
- Behavioral Health Phase 1: Measures by 2/14

- Gastrointestinal (GI)
- Patient Experience
- Infectious Disease Phase 1

2nd Qtr

1st Qtr

## 2012 Endorsement Maintenance (Proposed to HHS)

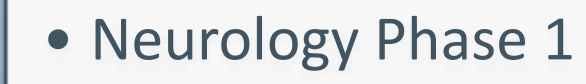

• HEENT

• Health Care Systems

- Functional Status
- Infectious Disease Phase 2
- Neurology Phase 2
- Behavioral Health Phase 2

3rd Qtr

4th Qtr

### What You Can Expect for 2012

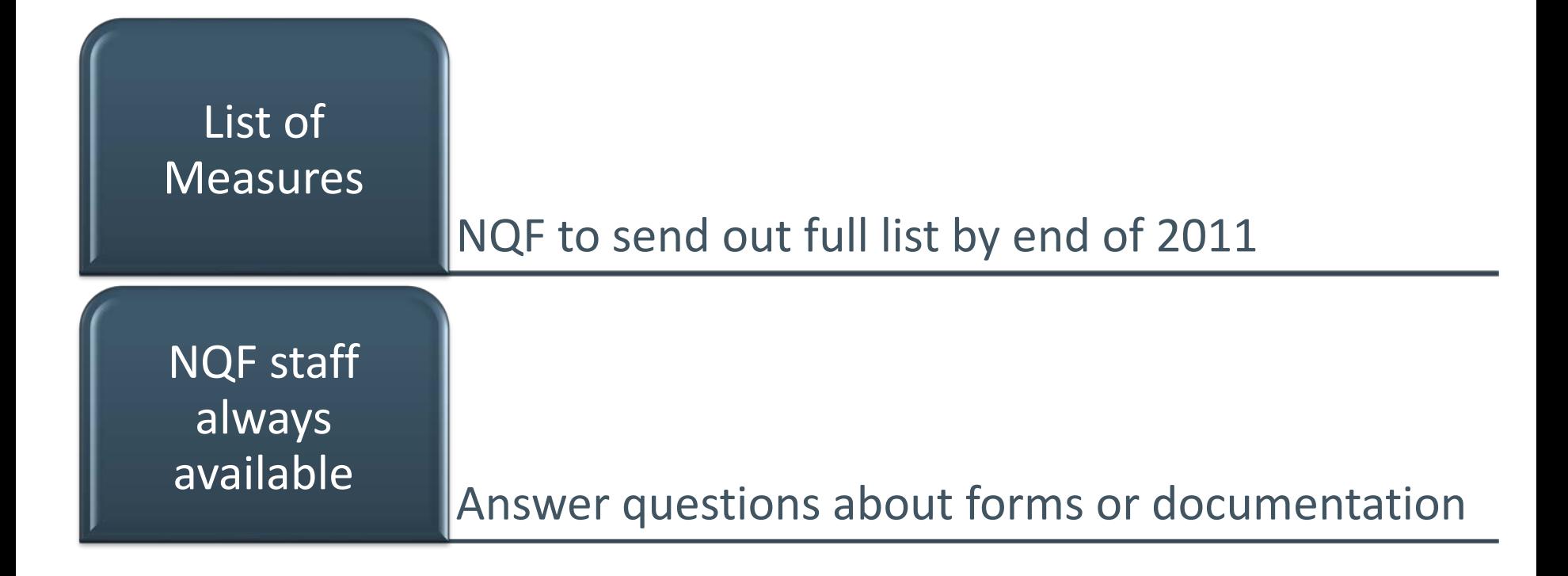

### Annual Update Exceptions

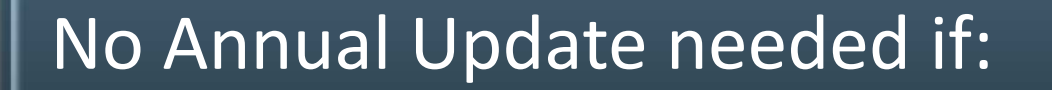

- Measure is in a current project
- Measure is in a project to start in 2012

If time-limited endorsement:

• Update should be included with timelimited review

### 2012 Annual Updates Timeline

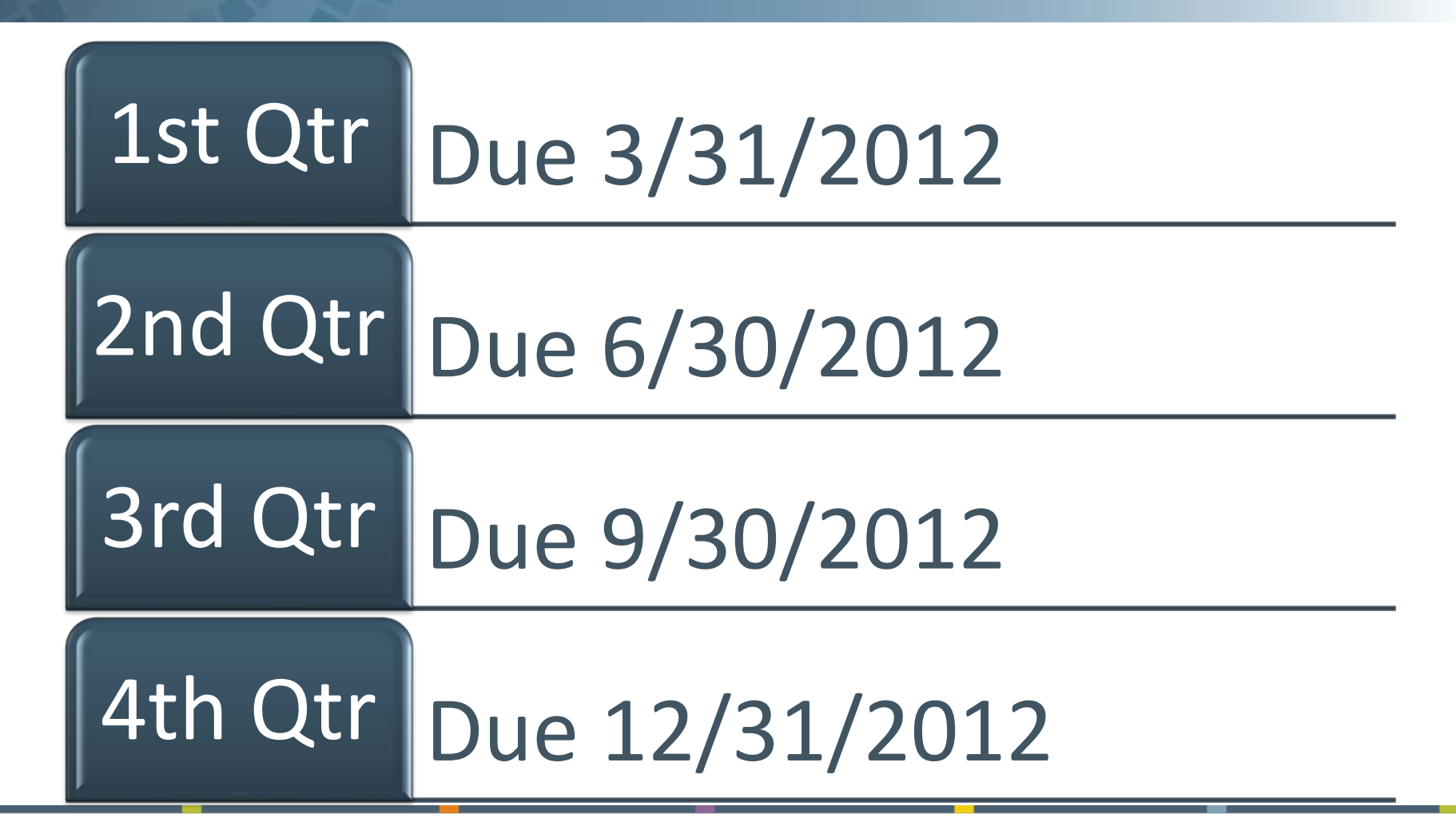

### Annual Update Process

Notice provided at start of quarter

Updates due at end of quarter

One reminder sent if not received

NQF review completed within 45 days of end of quarter

### Next Steps:

•Updated to NQF Web site (if no material changes made) •Ad hoc review (if material changes made)

### 2012 Review of Time-Limited Endorsements

## Testing results due 12 months after endorsed

Include Annual Update documentation

## Referred to CSAC for decision

- Remove time-limitation
- Remove endorsement

If due for Endorsement Maintenance

• TLE will be done then

## Questions?

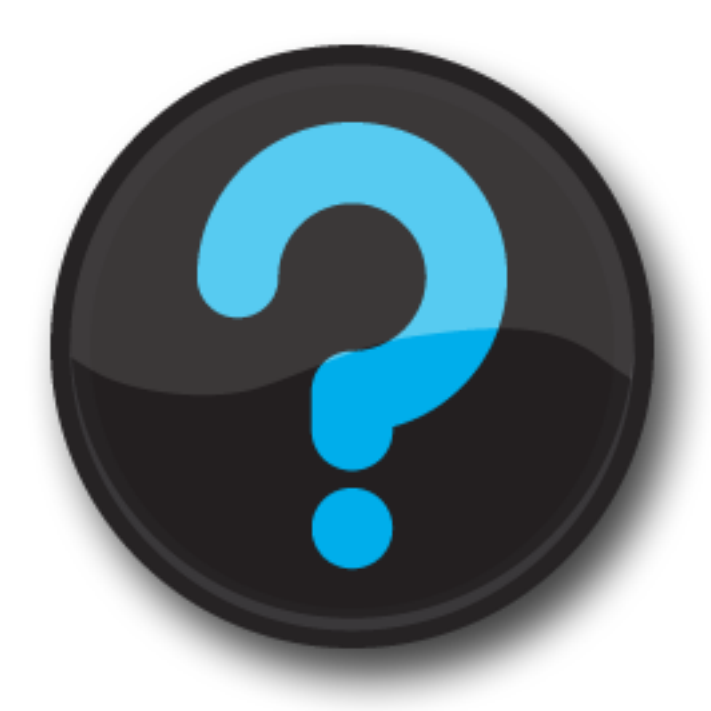

### Next Webinar

### **December 19, 2011, 1 p.m. ET**

- **Topic(s) TBD**
- **Your suggestions always welcome**

### How To Reach Us

**General E-mail: measuremaintenance@qualityforum.org**

Heidi Bossley, VP, Performance Measures [hbossley@qualityforum.org](mailto:hbossley@qualityforum.org)

Glyndon Morris, Director, Measures Maintenance [gmorris@qualityforum.org](mailto:gmorris@qualityforum.org)

Ashley Morsell, Project Manager, Measures Maintenance [amorsell@qualityforum.org](mailto:amorsell@qualityforum.org)

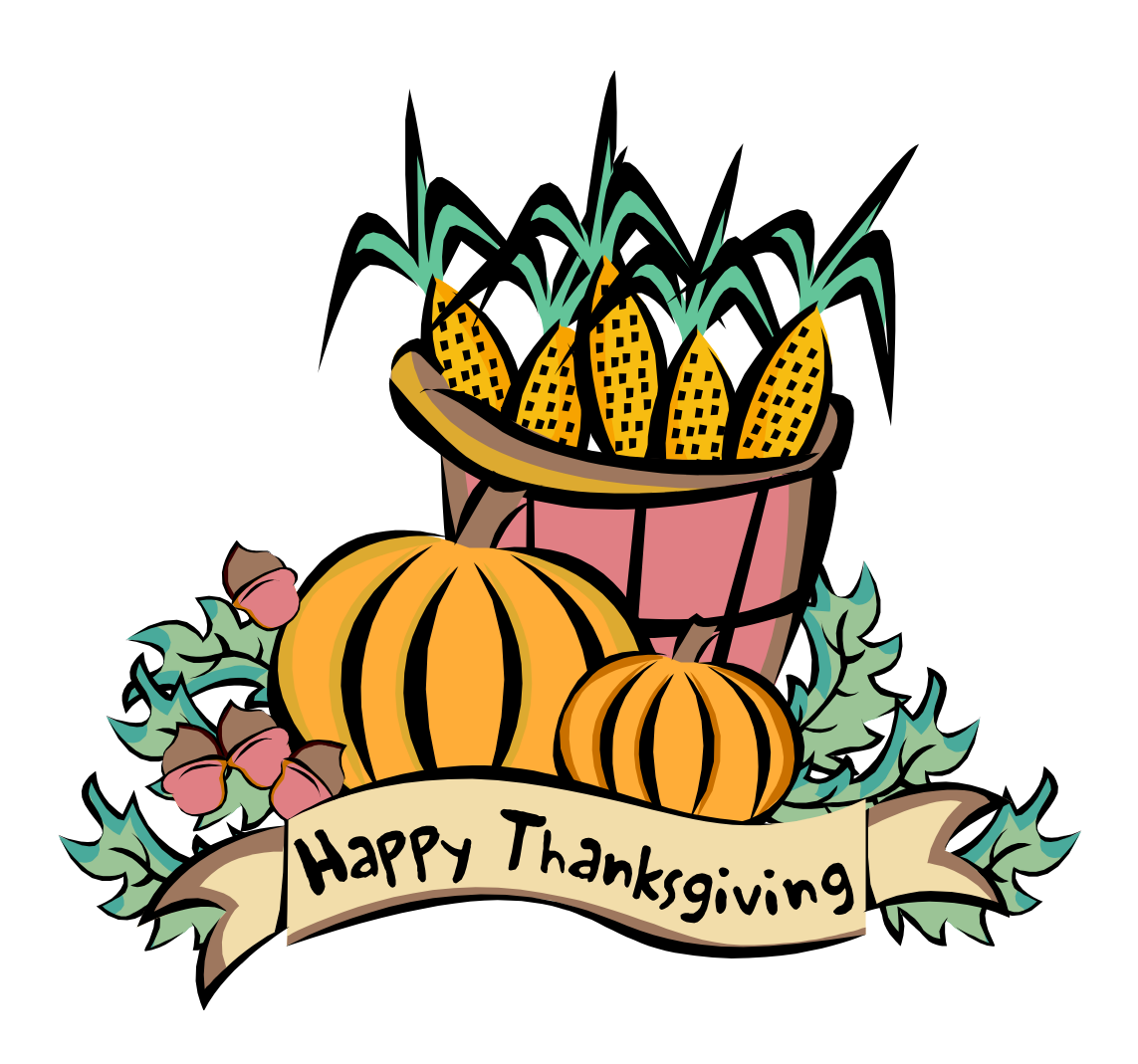